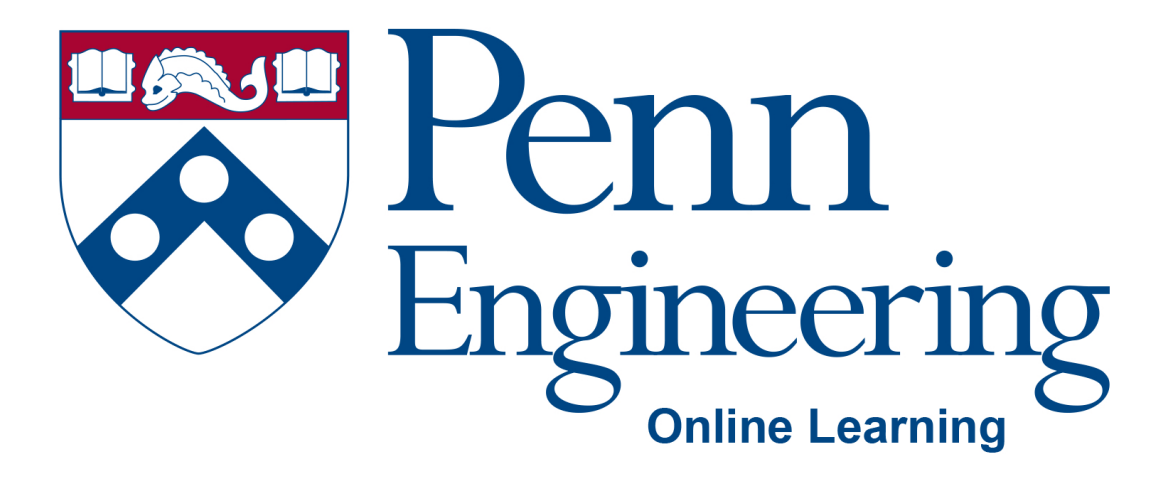

# Video 4.1

# Arvind Bhusnurmath

Some of the slides in this deck were reproduced with the permission of Dr. David Matuszek.

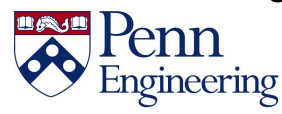

Property of Penn Engineering, Arvind Bhusnurmath **SD1x-4** 

# **Topics**

- Overloading
- How to have multiple methods with the same name

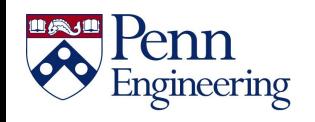

# **Overloading**

- One component of polymorphism
- Polymorphism "the condition of existing in several forms"
- In this case it is a method existing in several forms in the same class.

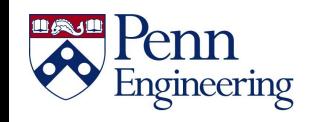

# **Why is overloading needed?**

Assume you are printing to the console. There are two ways of designing the print method

- Method I printlnt, printDouble, printString, ....
- Method 2 just create one method called print. But Java insists that you specify the datatype. So that will not work  $\odot$
- Method 3 create a bunch of methods all of which are called print. Use the argument datatype to distinguish between them

Method 3 wins! **Overloading**

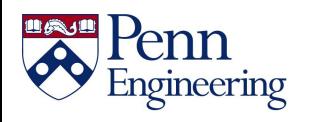

# **Rules for overloading**

Signature of the method  $-$  the name of the method, the datatypes of the arguments .

> includes the number of arguments includes the order in which they occur

public String subString(String s1, int a, int b){ }

- The signature is subString(String, int, int)
- In Java a method signature does not include the return datatype

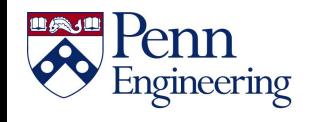

# **Overloading**

```
class Test { 
    public static void main(String args[]) {
        myPrint(5);
        myPrint(5.0);
    }
    static void myPrint(int i) {
        System.out.println("int i = " + i);
    }
    static void myPrint(double d) { // same 
name, different parameters
        System.out.println("double d = " + 
d);
    }
}
```

```
int i = 5; myPrint(i);
double d = 5.0; myPrint(d);
```
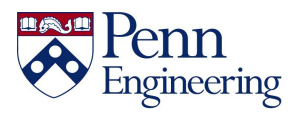

# **Why overload a method?**

- So you can use the same names for methods that do essentially the same thing
- Example: println(int), println(double), println(boolean), println(String), etc.
- So you can supply defaults for the parameters: int increment(int amount) {  $count = count + amount;$ return count; } int increment() { return increment(1); }
- Notice that one method can call another of the same name

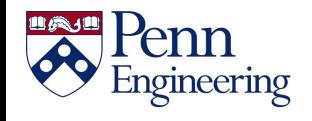

## **Why overload a method?**

So you can supply additional information:

```
void printResults() {
   System.out.println("total = " + total + ", average =
" + average);
 }
void printResult(String message) {
   System.out.println(message + ": ");
   printResults();
 }
```
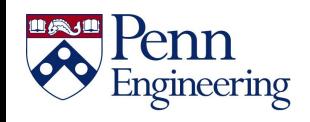

# **DRY (Don't Repeat Yourself)**

When you overload a method with another, very similar method, only one of them should do most of the work:

```
void debug() {
    System.out.println("first = " + first );
     for (int i = first; i <= last; i++) {
        System.out.print(dictionary[i] + " ");
     }
    System.out.println();
}
void debug(String s) {
    System.out.println("At checkpoint " + s + ":");
    debug();
}
```
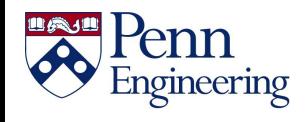

# **Legal assignments**

- Widening is legal (going to more general data type)
- Narrowing is illegal (unless you cast)
- All ints are doubles but all doubles are not ints, so Java gives you an error unless

```
class Test { 
    public static void main(String args[]) {
        double d;
        int i;
        d = 5; \frac{d}{d} \frac{d}{d} \frac{d}{d} \frac{d}{d} \frac{d}{d}i = 3.5; // illegal
        i = (int) 3.5; // legal
    }
```
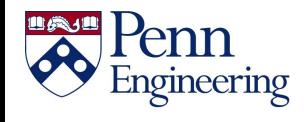

}

# **Legal method calls**

- Legal because parameter transmission is equivalent to assignment
- myPrint(5) is like saying double  $d = 5$ ; System.out.println(d);

```
class Test { 
    public static void main(String args[]) {
        myPrint(5);
    }
    static void myPrint(double d) {
        System.out.println(d);
    }
}
```
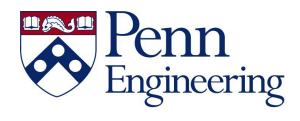

# **Illegal method calls**

- Illegal because parameter transmission is equivalent to assignment
- myPrint(5.0) is like int  $i = 5.0$ ; System.out.println(i);

```
class Test { 
    public static void main(String args[]) {
        myPrint(5.0); 
    }
    static void myPrint(int i) {
        System.out.println(i);
    }
}
```
myPrint(int) in Test cannot be applied to (double)

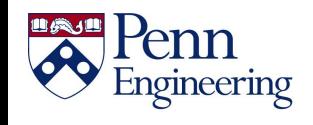

### **Java uses the most specific method**

```
class Test { 
    public static void main(String args[]) {
        myPrint(5);
        myPrint(5.0);
    }
    static void myPrint(double d) {
        System.out.println("double: " + d);
    }
    static void myPrint(int i) {
        System.out.println("int: " + i);
    }
}
int:5
double: 5.0
```
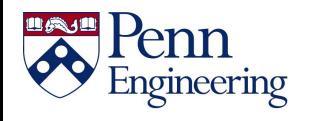

#### **Multiple constructors 1**

You can "overload" constructors as well as methods:

```
Counter() {
    count = 0;}
Counter(int start) {
    count = start;
}
```
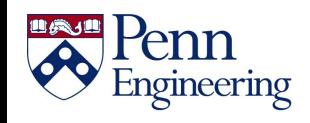

### **Multiple constructors 2**

- One constructor can "call" another constructor in the same class, but there are special rules
- You call the other constructor with the keyword this
- The call must be the *very first thing* the constructor does

```
Point(int x, int y) {
    this.x = x;
    this.y = y;
    sum = x + y;}
Point() {
    this(0, 0);
}
```
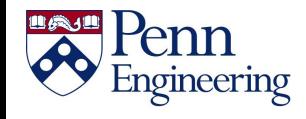

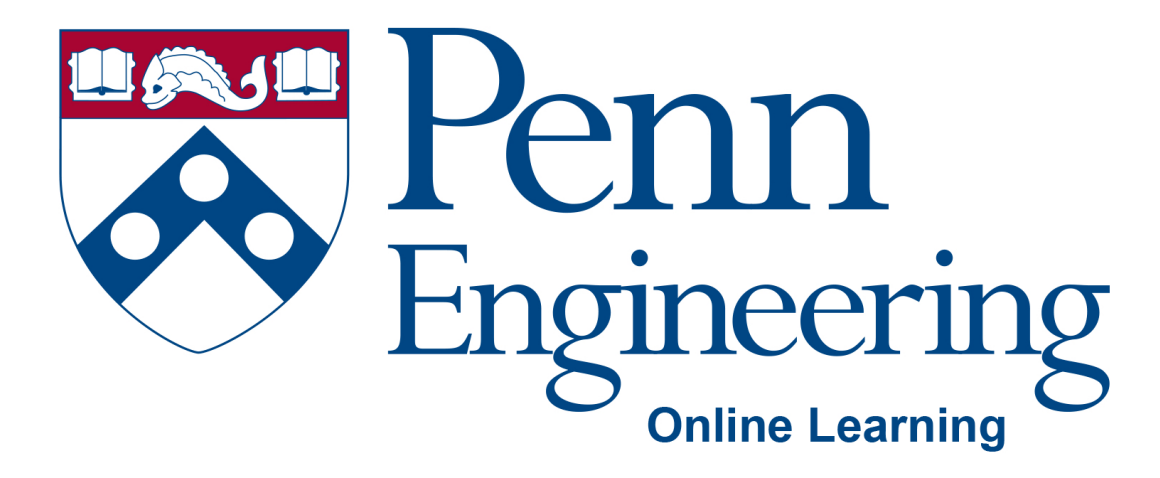

# Video 4.2

# Arvind Bhusnurmath

Some of the slides in this deck were reproduced with the permission of Dr. David Matuszek.

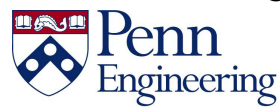

Property of Penn Engineering, Arvind Bhusnurmath **SD1x-4 16** 

### **Topics**

• Method Overriding

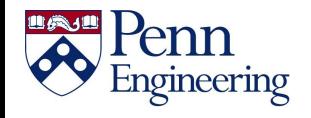

### **Extending a class (the "is a" relationship)**

- Use the actual word 'extends'
- class Square extends Rectangle
- class Goalkeeper extends Player
- You can only extend one class

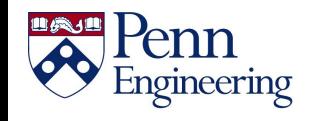

# **Superclass Construction 1**

- The very first thing any constructor does, automatically, is call the *default* constructor for its superclass class Foo extends Bar { Foo() { // constructor super(); // *invisible* call to superclass constructor ...
- You can replace this with a call to a *specific* superclass constructor
- Use the keyword super

...

• This must be the *very first thing* the constructor does class Foo extends Bar { Foo(String name) { // constructor super(name, 5); // *explicit* call to superclass constructor

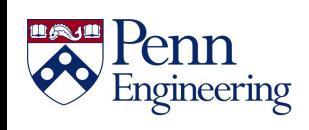

## **Superclass Construction 2**

...

- Unless you specify otherwise, every constructor calls the *default* constructor for its superclass class Foo extends Bar { Foo() { // constructor super(); // *invisible* call to superclass constructor
- You can use this(...) to call another constructor in the same class:

```
class Foo extends Bar {
     Foo(String message) { // constructor
         this(message, 0, 0); // your explicit call to 
 another constructor
         ...
```
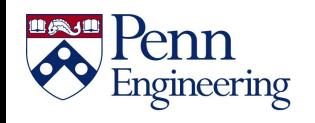

# **Superclass Construction 3**

• You can use super(...) to call a specific *superclass* constructor class Foo extends Bar { Foo(String name) { // constructor

```
super(name, 5); // your explicit call to some 
superclass constructor
```
- ...
- Since the call to another constructor must be the very first thing you do in the constructor, you can only do one of the above

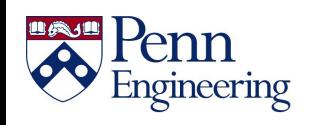

# **Overriding**

```
class Animal { 
    public static void main(String args[]) 
{
        Animal animal = new Animal();
        Dog dog = new Dog();
        animal.print();
        dog.print();
    }
    void print() {
        System.out.println("Superclass 
Animal");
    }
}
public class Dog extends Animal {
    void print() {
        System.out.println("Subclass Dog");
    }
}
```
- This is called overriding a method
- Method print in Dog overrides method print in Animal

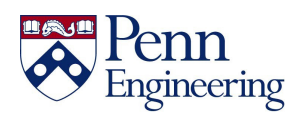

#### **How to override a method**

- Create a method in a subclass having the same *signature* as a method in a superclass
- That is, create a method in a subclass having the same name and the same number and types of parameters
- Parameter *names* don't matter, just their *types*
- Restrictions:
	- The return type must be the same
	- The overriding method cannot be *more private* than the method it overrides (ignore this bullet point for now)

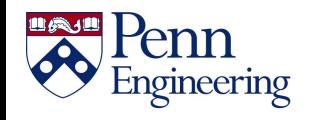

# **Why override a method?**

```
\text{Dog doq} = \text{new Doq}();
System.out.println(dog);
```
- Prints something like Dog@feda4c00
- The println method calls the toString method, which is defined in Java's top-level Object class
- Hence, every object *can* be printed (though it might not look pretty)
- Java's method public String toString() can be overridden

```
If you add to class Dog the following:
 public String toString() {
     return name;
}
Then System.out.println(dog); will print the dog's name, which may be 
something like: Fido
```
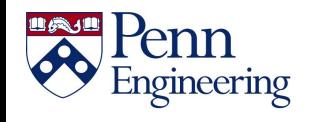

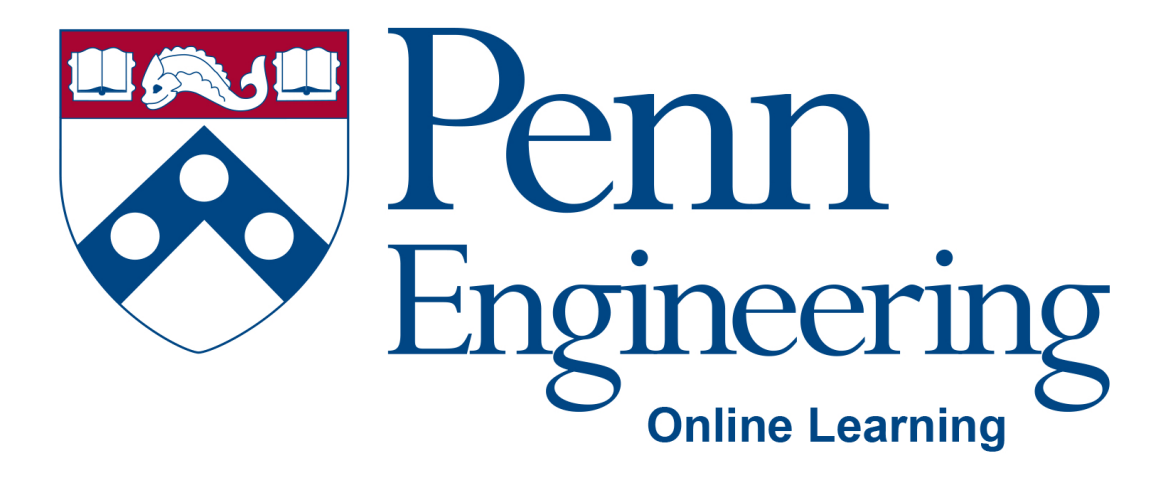

# Video 4.3

# Arvind Bhusnurmath

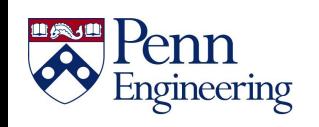

Property of Penn Engineering, Arvind Bhusnurmath **SD1x-4 25** 

# **Topics**

- Common examples of overriding
	- toString method
	- equals method

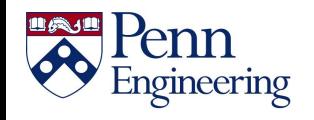

#### **The Object class**

- In Java, every class inherits from the Object class
- Think of the Object class as the most general class
- Every class that we define is lower in the hierarchy and becomes more and more specific

https://docs.oracle.com/javase/7/docs/api/java/lang/Object.html? is-external=true

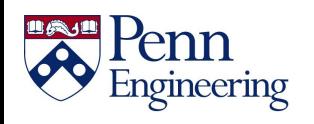

# **toString()**

- It is almost always a good idea to override public String toString() to return something "meaningful" about the object
- When debugging, it helps to be able to print objects
- When you print objects with System.out.print or System.out.println, they automatically call the objects toString()method
- When you concatenate an object with a string, the object's  $\texttt{toString}$  () method is automatically called  $\text{1}_{\text{28}}$

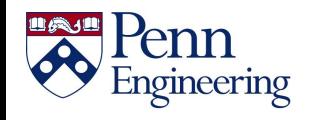

# **Calling toString() explicitly**

- You can call toString() explicitly just like you would any other method
- Used in cases when you have to pass a string form of an object to another method.
- Can be used in unit testing to check if two objects are the same.
- For example you have 2 Person objects. You could decide to use assertEquals(person1.toString(), person2.toString())
- There are better ways to do this though.

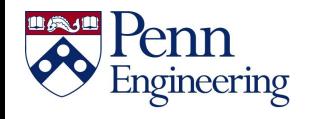

# **Equality**

• Consider these two assignments:

```
Thing thing1 = new Thing();
Thing thing2 = new Thing();
```

```
Are these two "Things" equal?
That's up to the programmer!
```
• But consider:

```
Thing thing3 = new Thing();
Thing thing4 = \text{thing3};
```

```
Are these two "Things" equal?
Yes, because they are the same Thing!
```
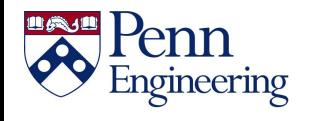

#### **The equals method**

- Primitives can always be tested for equality with  $==$
- For objects, == tests whether the two are the *same* object
- Two strings "abc" and "abc" *may or may not be* == !
- Objects can be tested with the method public boolean equals(Object o)
- Unless overridden, this method just uses  $==$
- It is overridden in the class String
- It is *not* overridden for arrays; == tests if its operands are the *same* array

#### Morals:

- Never use == to test *equality* of Strings or arrays or other objects
- Use equals for Strings, java.util.Arrays.equals(a1, a2) for arrays
- If you test your own objects for equality, override equals

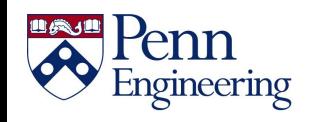

Property of Penn Engineering, Arvind Bhusnurmath **SD1x-4 31**

## **The equals method in unit testing**

- assertEquals in a junit test uses the overriden(hopefully) method of the objects being compared.
- assertArrayEquals when used on a array of objects the equals method is used for every index
- Consider array l and array 2 as arrays of Object array1[i].equals(array2[i]) needs to be true for every index i

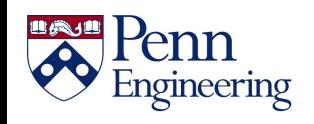

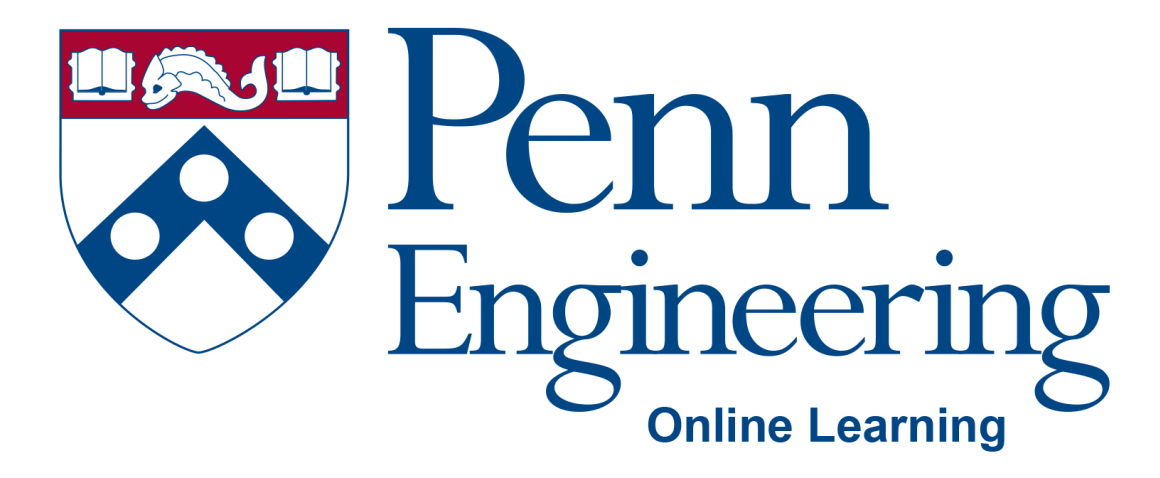

# Video 4.4

# Arvind Bhusnurmath

Some of the slides in this deck were reproduced with the permission of Dr. David Matuszek.

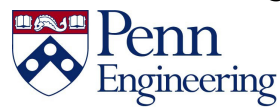

Property of Penn Engineering, Arvind Bhusnurmath **SD1x-4 33** 

# **Topics**

•Abstract classes

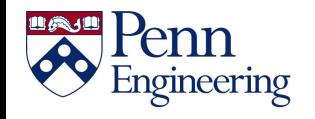

#### **Abstract methods**

• An abstract method is a method without any implementation

```
public abstract void draw(int size);
```
• Notice that the body of the method is completely missing. It is just the first line and then is terminated with a ;

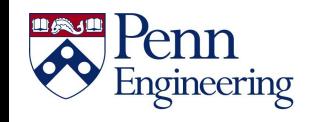

#### **Abstract class**

- Any class containing an abstract method is an abstract class
- You must declare the class with the keyword abstract abstract class MyClass {...}
- An abstract class is incomplete
- It has "missing" method bodies
- You cannot instantiate (create a new instance of) an abstract class

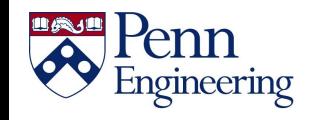

### **Using an Abstract class**

- Extend an abstract class before you can use it
- If the subclass defines all the inherited abstract methods, it is "complete" and can be instantiated.
- If the subclass does not define all the abstract methods then it too must be abstract.
- You can declare a class to be abstract even if it does not have any abstract methods.
	- This prevents the class from being instantiated.

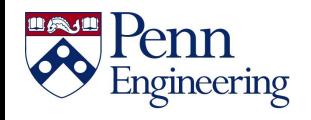

#### **Why have an abstract class**

- Suppose you wanted to create a class Shape, with subclasses Oval, Rectangle, Triangle, Hexagon, etc.
- You don't want to allow creation of a "Shape"
	- Only particular shapes make sense, not generic ones
	- If Shape is abstract, you can't create a new Shape
	- You can create a new Oval, a new Rectangle, etc.
- Abstract classes are good for defining a general category containing specific, "concrete" classes

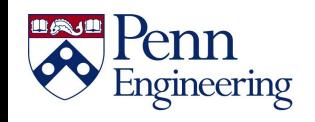

#### **Example abstract class**

```
public abstract class Animal {
    abstract int eat();
    abstract void breathe();
}
```
- This class cannot be instantiated
- Any non-abstract subclass of Animal must provide the eat() and breathe() methods

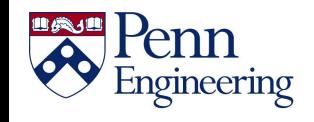

#### **Potential Problem**

```
class Shape { ... }
class Star extends Shape {
    void draw() { ... }
    ...
}
class Crescent extends Shape {
    void draw() { ... }
    ...
}
```

```
• Shape someShape = new Star();
```
- This is legal, because a Star is a Shape
- someShape.draw();
	- This is a syntax error, because some Shape might not have a draw() method
	- Remember: A class knows its superclass, but not its subclasses

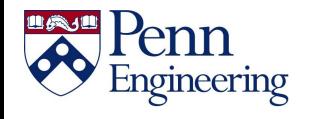

# **Usage of Abstract methods**

- Suppose you are making a GUI, and you want to draw a number of different "shapes" (marbles, pegs, frogs, stars, etc.)
	- Each class (Marble, Peg, etc.) has a draw method
	- You make these subclasses of a class Shape, so that you can create an ArrayList<Shape> shapes to hold the various things to be drawn
	- You would like to do for (Shape s : shapes) s.draw();
	- This isn't legal!
- Every class "knows" its superclass, but a class doesn't "know" its subclasses
	- *You* may know that every subclass of Shape has a draw method, but Java doesn't
- Solution 1: Put a draw method in the Shape class
	- This method will be inherited by all subclasses, and will make Java happy
	- But what will it draw?
- Solution 2: Put an **abstract** draw method in the Shape class
	- This will also be inherited (and make Java happy), but you don't have to define it
	- You do, however, have to make the Shape class abstract
	- This way, Java knows that only "concrete" objects have a draw method

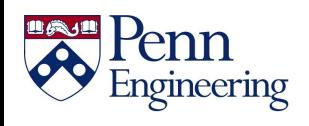

#### **Solving the problem using abstract method**

```
abstract class Shape {
    abstract void draw();
}
class Star extends Shape {
    void draw() { ... }
    ...
}
class Crescent extends Shape {
    void draw() { ... }
    ...
}
```
- Shape someShape = new Star();
	- This is legal, because a Star is a Shape
	- However, Shape someShape = new Shape(); is no longer legal
- someShape.draw();
	- This is legal, because every actual instance must have a draw() method

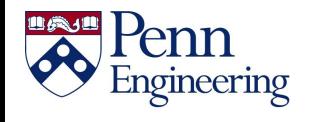

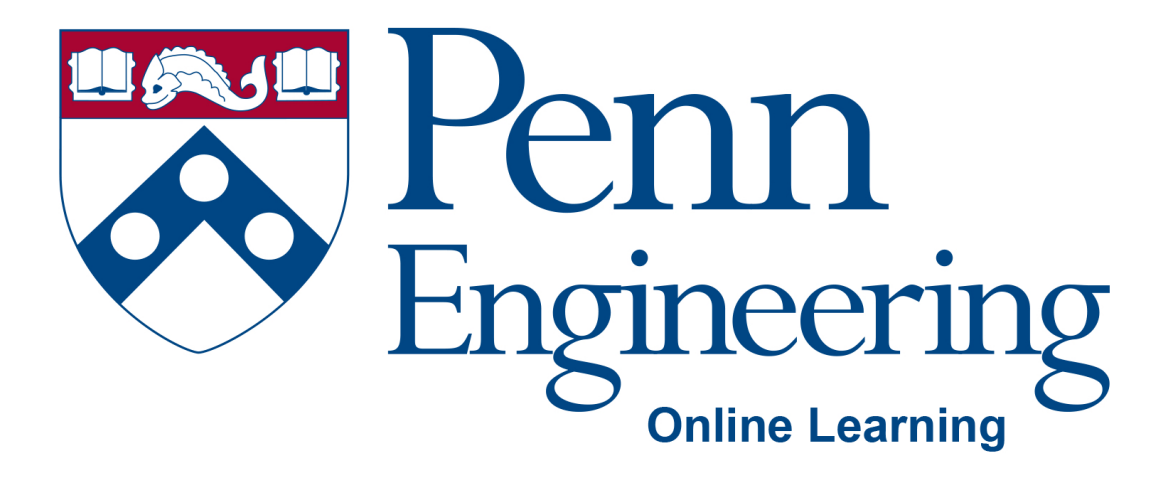

# Video 4.5

# Arvind Bhusnurmath

Some of the slides in this deck were reproduced with the permission of Dr. David Matuszek.

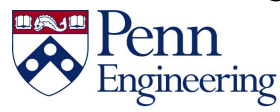

Property of Penn Engineering, Arvind Bhusnurmath **SD1x-4 43** 

# **Topics**

• Interfaces

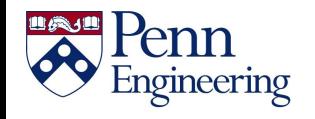

### **What is an Interface?**

- "An interface is a group of related methods with empty bodies" – from the official Java documentation
- Most common way of specifying that a class follows a certain design.

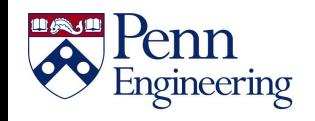

# **The implements keyword**

- Like signing a contract
- Agreeing to write certain methods.

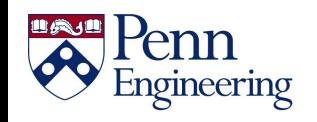

#### **Interfaces**

• An interface declares (describes) methods but does not supply bodies for them

```
interface KeyListener {
   public void keyPressed(KeyEvent e);
   public void keyReleased(KeyEvent e);
   public void keyTyped(KeyEvent e);
}
```
- All the methods are implicitly public and abstract
	- You can add these qualifiers if you like, but why bother?
- You cannot instantiate an interface
	- An interface is like a very abstract class—none of its methods are defined
- An interface may also contain constants (final variables)

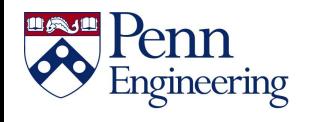

#### **When to write an interface**

- You will frequently use the supplied Java interfaces
- Sometimes you will want to design your own
- You would write an interface if you want classes of various types to all have a certain set of capabilities
- For example, if you want to be able to create grocery items, you might define an interface as:

```
public interface Item{
    salePrice();
 }
```
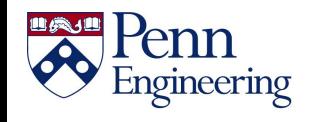

#### **implements != extends**

- You extend a class, but you implement an interface
- A class can only extend (subclass) one other class, but it can implement as many interfaces as you like

Example:

class MyListener **implements** KeyListener, ActionListener { … }

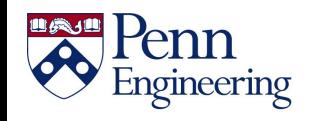

#### **implements != signing a binding contract**

• When you say a class implements an interface, you are promising to define all the methods that were declared in the interface

```
Example:
 class MyKeyListener implements KeyListener {
      public void keyPressed(KeyEvent e) {...};
      public void keyReleased(KeyEvent e) {...};
      public void keyTyped(KeyEvent e) {...};
 }
   The "..." indicates actual code that you must supply
```
• Now you can create a new MyKeyListener

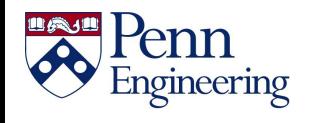

#### **Do we have to write all the methods?**

It is possible for a class to define some but not all of the methods defined in an interface:

```
abstract class MyKeyListener implements KeyListener {
    public void keyTyped(KeyEvent e) {...};
}
```
- Since this class does not supply all the methods it has promised, it *must* be an abstract class
- You must label it as such with the keyword abstract
- You can even extend an interface (to add methods): interface FunkyKeyListener extends KeyListener { ... }

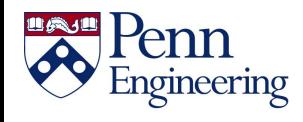

# **Why interfaces?**

Reason 1: A class can only extend one other class, but it can implement multiple interfaces

- This lets the class fill multiple "roles"
- In writing user interfaces it is common to have a class be able to handle different user interactions.

Example:

```
class MyApplet extends Applet
          implements ActionListener, KeyListener {
  ...
  }
```
Reason 2: You can write methods that work for more than one kind of class

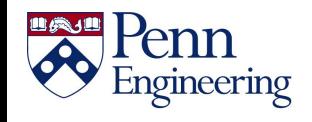

#### **Methods for more than one class**

You can write methods that work with more than one class

```
interface RuleSet {
  boolean isLegal(Move m, Board b);
  void makeMove(Move m); 
}
```
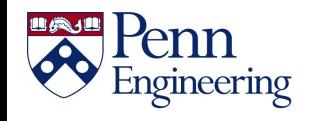

#### **Methods for more than one class**

```
class CheckersRules implements RuleSet { // one implementation
    public boolean isLegal(Move m, Board b) { ... }
    public void makeMove(Move m) { ... }
}
class ChessRules implements RuleSet { ... } // another 
implementation
RuleSet rulesOfThisGame = new ChessRules();
if (rulesOfThisGame.isLegal(m, b)) {
     rulesOfThisGame.makeMove(m); 
}
```
This statement is legal because, whatever kind of RuleSet object rulesOfThisGame is, it must have isLegal and makeMove methods

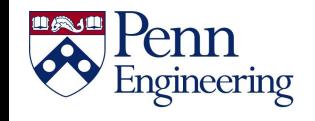

#### **instanceof**

- instance of is a keyword that tells you whether a variable "is a" member of a class or interface
- For example, if

```
class Dog extends Animal implements Pet {...}
Animal fido = new Dog();
```
then the following are all true:

fido instanceof Dog fido instanceof Animal fido instanceof Pet

- instanceof is seldom used
	- When you find yourself wanting to use instanceof, think about whether the method you are writing should be moved to the individual subclasses

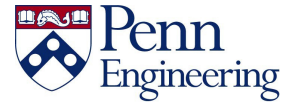